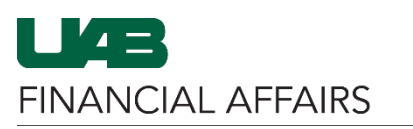

The University of Alabama at Birmingham

## **Oracle: UAB Document Locator**

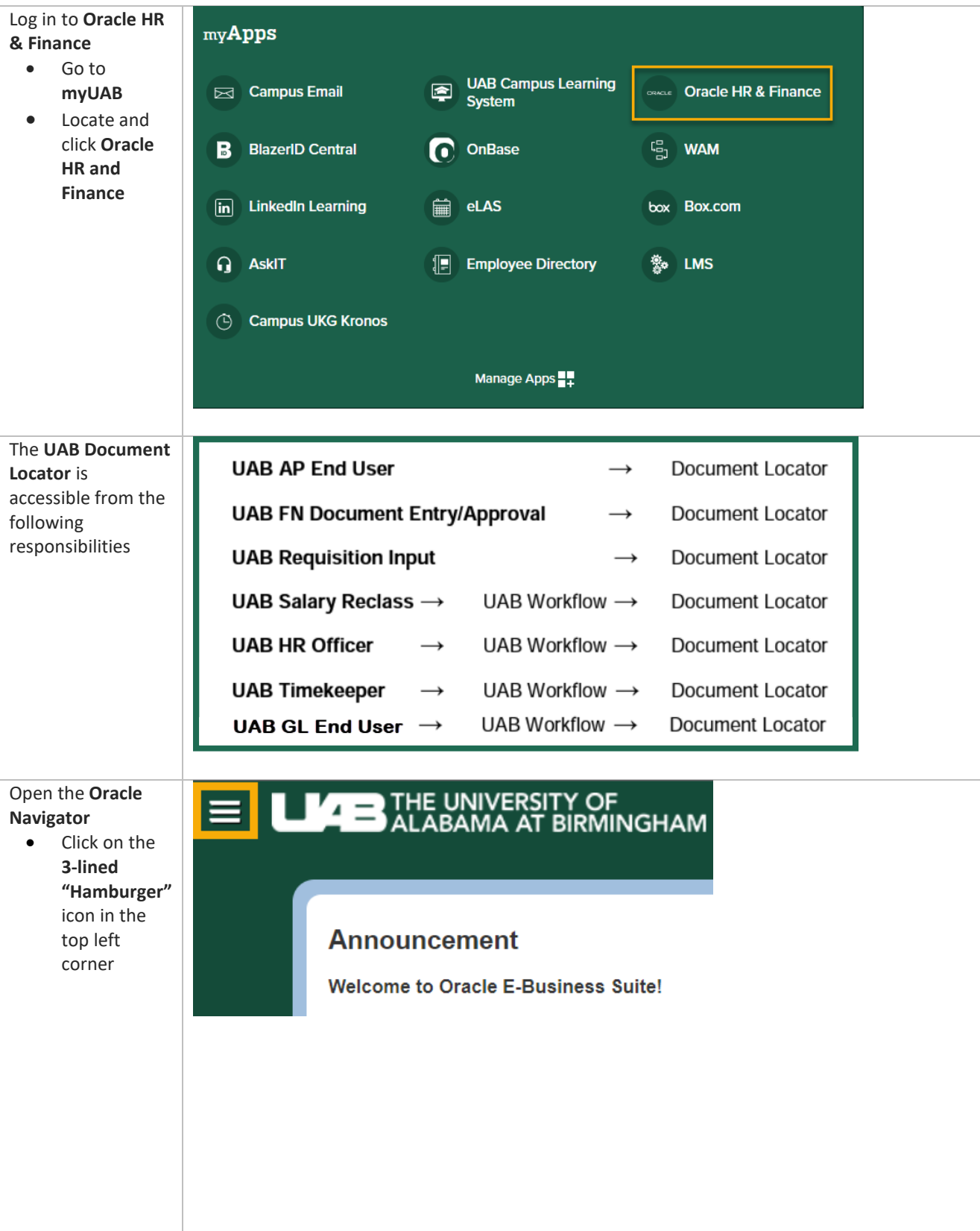

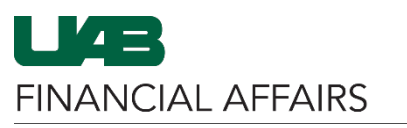

The University of Alabama at Birmingham

## **Oracle: UAB Document Locator**

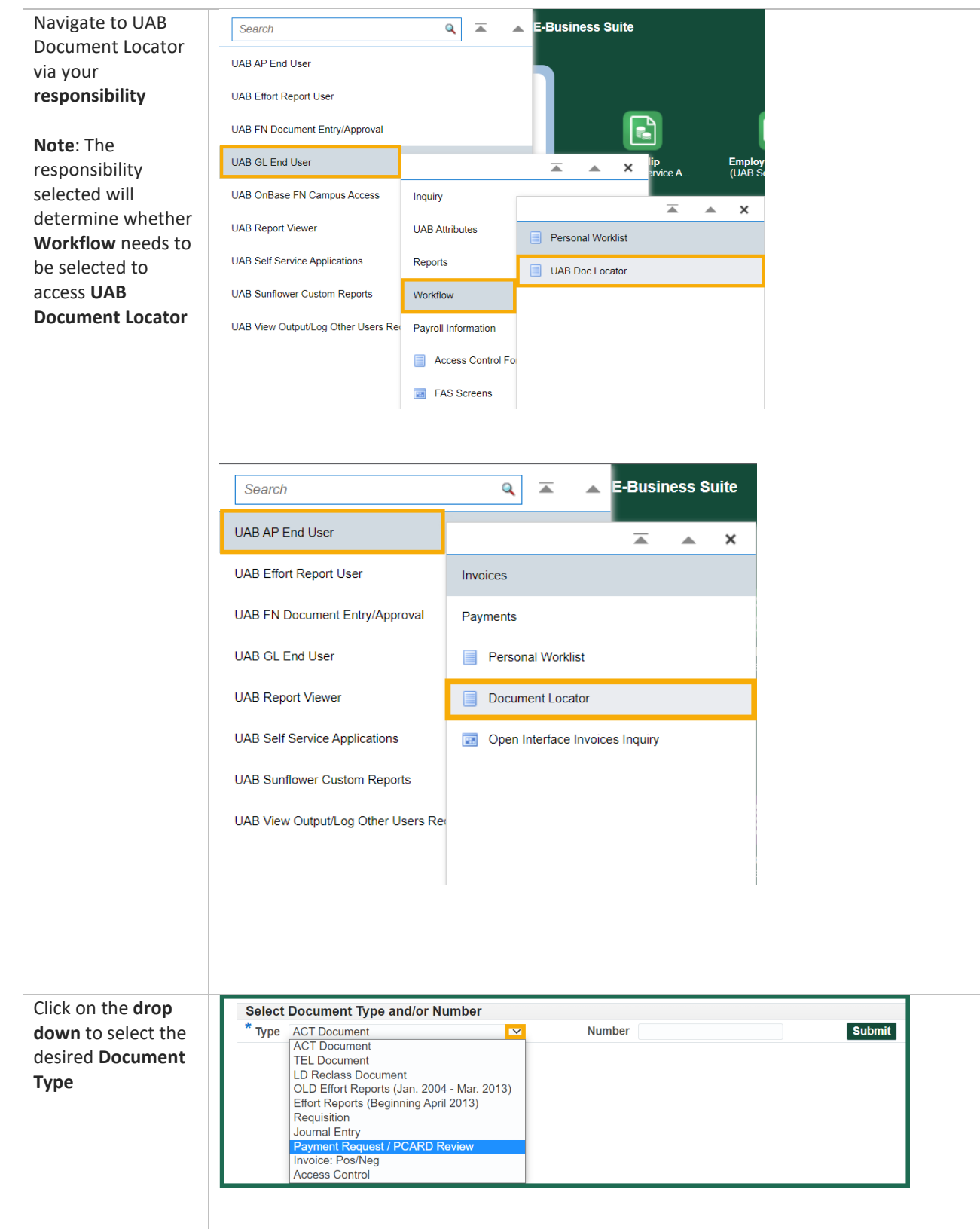

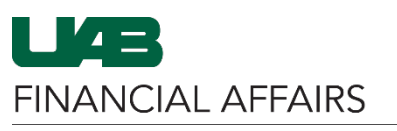

## The University of Alabama at Birmingham

## **Oracle: UAB Document Locator**

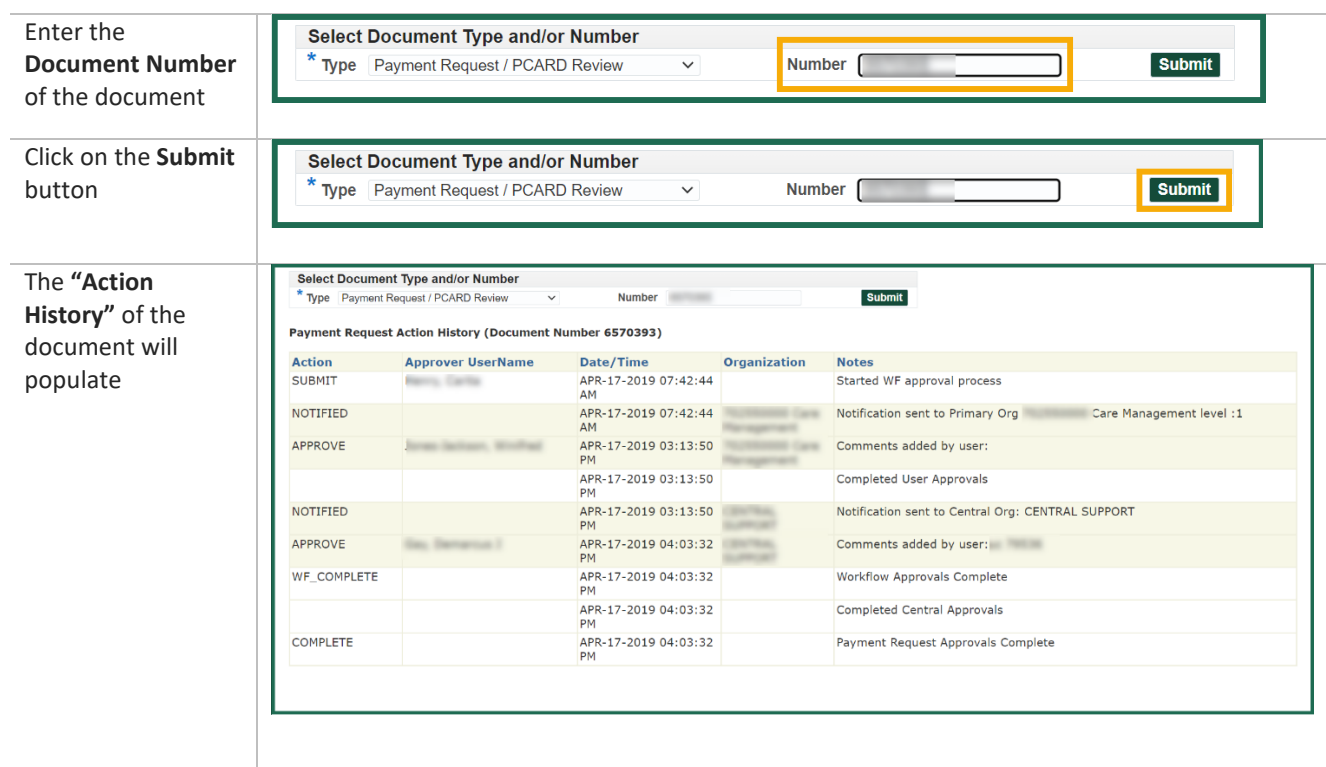